<span id="page-0-0"></span>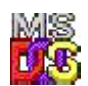

## **FAPI Library**

FAPI library is a library to link with DOS applications. FAPI provides Family API set of functions which can be linked statically to DOS executable. In counterpart API library is a library which used to produce dual platform applications. Function set and functionality is a same.

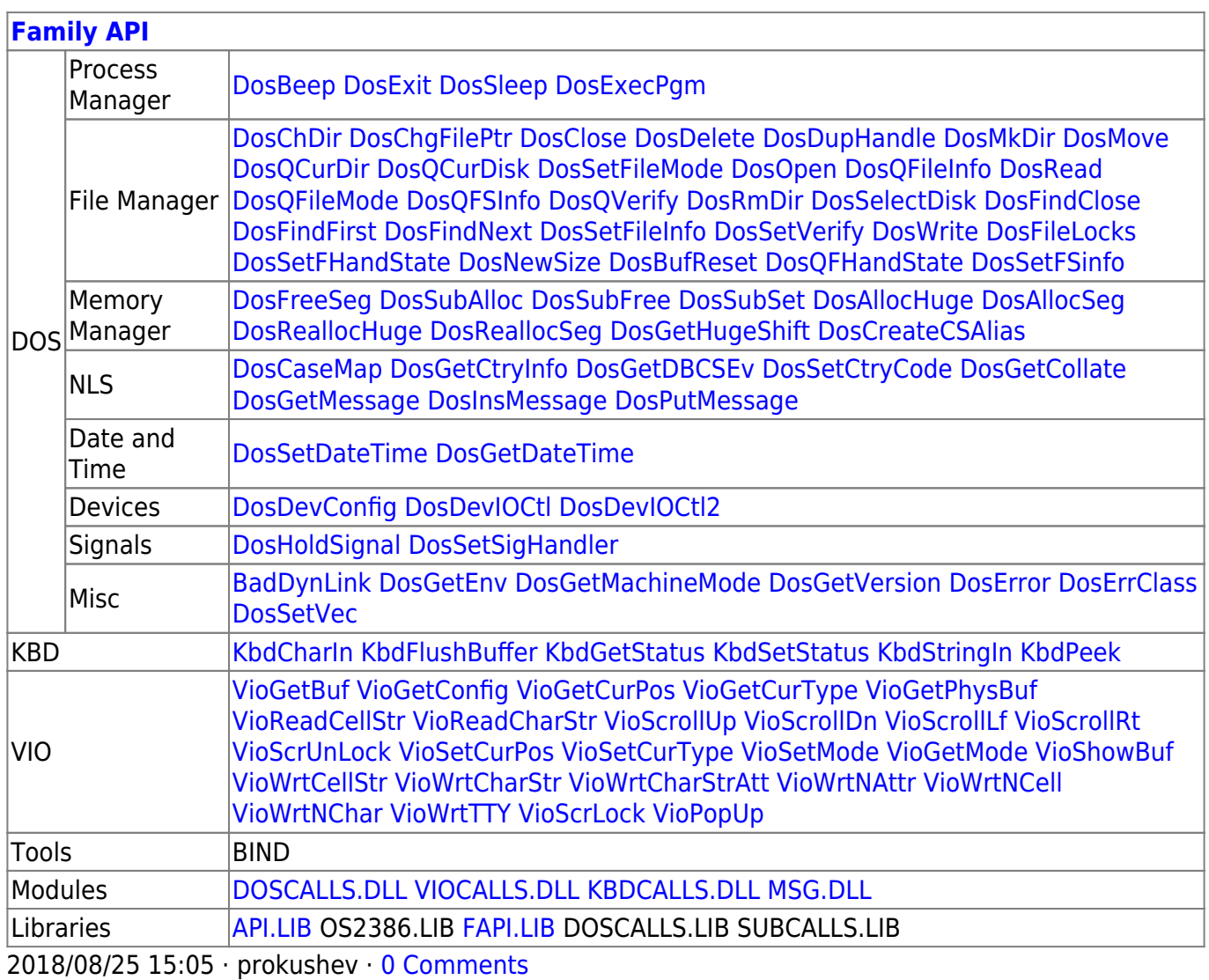

From: <http://www.osfree.org/doku/> - **osFree wiki**

## Permanent link: **<http://www.osfree.org/doku/doku.php?id=en:docs:fapi:libraries:fapi>**

Last update: **2018/08/26 11:39**

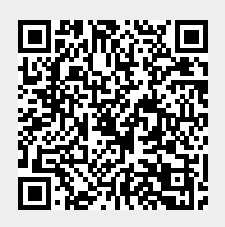